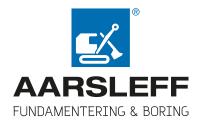

# **RAPPORT ÅPENHETSLOVEN**

Aarsleff Fundamentering & Boring AS

20.06.2023

AARSLEFF Fundamentering & Boring AS

Skiensvegen 720, 3830 Ulefoss

+47 35 94 94 20 post@boring.no

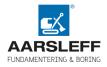

#### INNHOLD

| 1.     | SELSKAPETS RAPPORT ETTER ÅPENHETSLOVEN FOR 2023                     | 3 |
|--------|---------------------------------------------------------------------|---|
| 1.1.   | Innledning                                                          | 3 |
| 1.2.   | Kontaktinformasjon                                                  | 3 |
| 1.3.   | Rapporteringsplikt                                                  | 3 |
| 2.     | OM SELSKAPETS VIRKSOMHET                                            | 4 |
| 2.1.   | Selskapets organisering og driftsområde                             | 4 |
| 2.2.   | Interne retningslinjer                                              | 4 |
| 2.3.   | Målsetning og fremdrift                                             | 5 |
| 2.3.1. | Overordnet om mål og fremdrift                                      | 5 |
| 2.3.2. | Mål for kommende år                                                 | 5 |
| 3.     | AKTSOMHETSVURDERINGEN                                               | 5 |
| 3.1.   | Overordnet om selskapets fokus for aktsomhetsvurderingen – metodikk | 5 |
| 3.2.   | Selskapets leverandørkjede og forretningspartnere                   | 7 |
| 3.3.   | Aktsomhetsvurderinger av selskapets produkter/tjenester             | 7 |
| 3.4.   | Resultatet av aktsomhetsvurderingen                                 | 7 |
| 4.     | TILTAK FOR Å STANSE, FOREBYGGE ELLER BEGRENSE NEGATIVE KONSEKVENSER | 7 |
| 5.     | OVERVÅKING AV TILTAK – GJENNOMFØRING OG RESULTAT                    | 7 |
| 6.     | KOMMUNIKASJON MED BERØRTE INTERESSENTER OG RETTIGHETSHAVERE         | 7 |
| 7.     | GJENOPPRETTING OG ERSTATNING                                        | 7 |

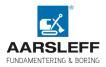

# 1. SELSKAPETS RAPPORT ETTER ÅPENHETSLOVEN FOR 2023

#### 1.1. Innledning

Aarsleff Fundamentering & Boring AS skal hvert år utføre aktsomhetsvurderinger i henhold til åpenhetsloven og offentliggjøre en redegjørelse for vurderingene.

Åpenhetsloven har til formål å fremme virksomheters respekt for grunnleggende menneskerettigheter og anstendige arbeidsforhold.

Denne rapporten omfatter selskapets plikt til å redegjøre for aktsomhetsvurderingene selskapet har gjennomført i 2022/2023. I rapporten redegjør selskapet også for tiltakene som er vurdert og iverksatt for å redusere risikoen for negative konsekvenser selskapets aktivitet og forretningsforbindelser kan ha for grunnleggende menneskerettigheter og anstendige arbeidsforhold.

# 1.2. Kontaktinformasjon

Henvendelser om denne rapporten kan rettes til:

Aarsleff Fundamentering & Boring AS Økonomisjef, Line-Maria Hauen line@boring.no

# 1.3. Rapporteringsplikt

Selskapet har hovedkontor i Nome kommune og er hjemhørende i Norge.

Selskapet er et allmennaksjeselskap<sup>1</sup> og er derfor rapporteringspliktig.<sup>2</sup>

Selskapet har avvikende regnskapsår. Pr 30.09.22 har selskapet salgsinntekter på kr 183 633 246,og en balansesum på kr 100 155 952,-. I regnskapsåret 2021/2022 har selskapet i gjennomsnitt hatt 60 årsverk. Selskapet er derfor rapporteringspliktig.

<sup>&</sup>lt;sup>1</sup> Definert i allmennaksjeloven § 1-1.

<sup>&</sup>lt;sup>2</sup> Jf. åpenhetsloven §§ 2 og 3

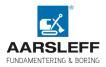

#### 2. OM SELSKAPETS VIRKSOMHET

#### 2.1. Selskapets organisering og driftsområde

Selskapet er en del av det danske Aarsleff konsernet. Selskapet Aarsleff Fundamentering & Boring AS driver med alle typer boreoppdrag, herav fundamentering, energiboring, horisontalboring, kjerneboring, brønnboring mv. og tilhørende monteringsarbeider. Selskapet har sitt virksomhetsområde over hele Norge og i noen grad også i resten av Skandinavia.

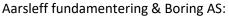

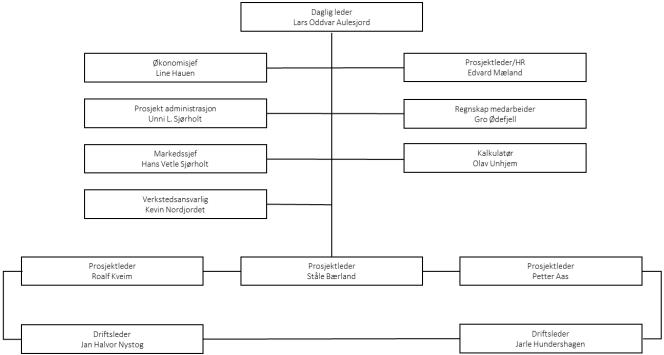

# 2.2. Interne retningslinjer

Selskapet har egne rutiner for hvordan vi forankrer arbeidet med menneskerettigheter og anstendige arbeidsforhold. Rutinen omfatter selskapets arbeid for oppfyllelse av kravene som stilles i åpenhetsloven.

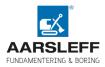

# 2.3. Målsetning og fremdrift

# 2.3.1. Overordnet om mål og fremdrift

Vi arbeider kontinuerlig med å foreta vurderinger av risiko knyttet til selskapets aktiviteter og bruk av våre forretningsforbindelser (leverandører og forretningspartnere<sup>3</sup>). Videre arbeider selskapet kontinuerlig med å gjennomføre tiltak får å nå målene satt av selskapet. Se rapportens punkt 3 og 4 for veiledning i arbeidet som er gjort i rapporteringsåret.

# 2.3.2. Mål for kommende år

Vi har satt oss flere konkrete mål for fremtiden.

- Vi forplikter oss til å videreutvikle vårt arbeid med Åpenhetslovet med hovedfokus på:
  - o Miljø
  - o Arbeidsmiljø
  - o Leverandørkjeden
  - o HMS

# 3. AKTSOMHETSVURDERINGEN

# 3.1. Overordnet om selskapets fokus for aktsomhetsvurderingen – metodikk

Aarsleff Fundamentering & Boring AS foretar løpende vurderinger av risiko for negative konsekvenser for grunnleggende menneskerettigheter og anstendige arbeidsforhold knyttet til selskapets aktiviteter og forretningsforhold. Selskapet kartlegger løpende menneskerettighetsbrudd og brudd på anstendige arbeidsforhold knyttet til selskapets aktivitet.

I kartleggingsarbeidet benytter vi en digital plattform til å få en systematisert oversikt over førsteleddsleverandører, forretningspartnere og andre kjente underleverandører. Basert på denne oversikten har plattformen foretatt innledende vurderinger av risikoen for negativ påvirkning på grunnleggende menneskerettigheter og anstendige arbeidsforhold. Stegene i denne vurderingen redegjøres for i det følgende:

 Basert på leverandørdata hentet fra vårt ERP system, opprettes en fullstendig oversikt over selskapets førsteleddsleverandører og forretningspartnere. Selskapet har i plattformen manuelt opprettet andre kjente forretningspartnere og underleverandører ved behov. Gjennom plattformen oppdateres oversikten over selskapets førsteleddsleverandører løpende.

<sup>&</sup>lt;sup>3</sup> Leverandører og forretningspartnere definerte begreper i åpenhetsloven, jf. § 3 første ledd bokstav d og e. Begrepet forretningsforbindelser er brukt som en samlebetegnelse for disse to.

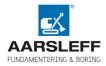

- 2. I plattformen berikes leverandørinformasjon gjennom tredjepartssamarbeid med ENIN. Gjennom plattformen innhentes informasjon og finansielle opplysninger om selskapets leverandører som industrikoder (NACE).
- 3. Gjennom steg 1 og 2, får selskapet en oversikt over førsteleddsleverandører, forretningspartnere og andre kjente underleverandører, med tilhørende leverandørinformasjon.
- 4. Risikoevalueringsverktøyet i plattformen har foretatt en innledende risikoklassifisering av selskapets førsteleddsleverandører, forretningspartnere og andre kjente underleverandører basert på geografi og bransje, til henholdsvis «høy», «medium» eller «lav» risiko for negativ påvirkning på grunnleggende menneskerettigheter og anstendige arbeidsforhold.
- 5. Som ledd i risikokartleggingen, har selskapet, gjennom plattformen, sendt ut egendefinerte spørreskjemaer til definerte forretningsforbindelser for å innhente ytterligere informasjon. Selskapet har også benyttet plattformen for å etterlyse dokumentasjon og sertifiseringer fra førsteleddsleverandører, forretningspartnere og andre kjente underleverandører.
- 6. Basert på funnene i punkt 4 og 5, har selskapet vurdert hvilke tiltak som skal iverksettes for å undersøke mulige negative konsekvenser for grunnleggende menneskerettigheter og anstendige arbeidsforhold. Selskapet har iverksatt tiltak der alvorlighetsgraden<sup>4</sup> og sannsynligheten for skade er størst og der selskapet har størst påvirkningskraft for en positiv utvikling. Prioriteringen henger sammen med selskapets tilknytning til og ansvar for risikoen, og skal stå i forhold til virksomhetens størrelse, art og kontekst.
- 7. Selskapet har involvert interessenter, leverandører og forretningspartnere ved iverksettelse av tiltak.

<sup>&</sup>lt;sup>4</sup> Alvorlighetsgraden avgjøres på bakgrunn av risikoens skala (alvorlighetsgraden av den negative konsekvensen/påvirkningen), omfang (hvor mange som blir påvirket av den negative konsekvensen) og mulighet for gjenoppretting (eventuelle begrensninger i muligheten for å bringe enkeltpersoner/grupper tilbake til en situasjon som er lik det den var skaden inntraff).

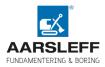

# **3.2.** Selskapets leverandørkjede<sup>5</sup> og forretningspartnere

Selskapet har kommersielle relasjoner med 237 førsteleddsleverandører i rapporteringsåret. Over 95% av selskapets leverandører er lokalisert i Norge<sup>6</sup>.

Av selskapets leverandører ble 7 % kategorisert med risiko «høy» etter geografisk beliggenhet og bransje.

# 3.3. Resultatet av aktsomhetsvurderingen

Alle våre leverandører som ble kartlagt med «høy» risiko, har fått tilsendt spørreskjema for å kartlegge eventuelle brudd på grunnleggende menneskerettigheter og anstendige arbeidsforhold. Vår aktsomhetsvurdering har så langt i prosessen ikke avdekket funn som tyder på brudd på hverken menneskerettigheter eller anstendige arbeidsforhold.

# 4. TILTAK FOR Å STANSE, FOREBYGGE ELLER BEGRENSE NEGATIVE KONSEKVENSER

Selskapet vil i det følgende redegjøre for de tiltak virksomheten har iverksatt for å forebygge, begrense eller stanse kartlagte konsekvensene og risikoer som er avdekket i punktet over.

Vi har en pågående prosess for å avdekke eventuelle negative konsekvenser.

# 5. KOMMUNIKASJON MED BERØRTE INTERESSENTER OG RETTIGHETSHAVERE

Selskapet har ikke avdekket brudd på menneskerettigheter eller anstendige arbeidsforhold i rapporteringsåret. Selskapet har heller ikke avdekket vesentlig risiko for brudd/negative konsekvenser som nevnt.

# 6. GJENOPPRETTING OG ERSTATNING

Selskapet har ikke avdekket tilfeller som krever gjenoppretting i rapporteringsåret.

\*\*\*

<sup>&</sup>lt;sup>5</sup> Med «leverandørkjede» menes enhver aktør i kjeden av leverandører og underleverandører som leverer eller produserer varer, tjenester eller andre innsatsfaktorer som inngår i en virksomhets levering av tjenester eller produksjon av varer fra råvarestadiet til ferdig produkt, jf. åpenhetsloven § 3 bokstav d. Med henvisning til åpenhetslovens forholdsmessighetsbegrensning, jf. § 4 andre ledd, foreslår Føyen å begrense kartleggingen til førsteleddsleverandører og særskilte underleverandører. Denne begrensningen er imidlertid en vurdering hvert enkelt selskap selv må foreta.

<sup>&</sup>lt;sup>6</sup> Produksjonssted eller konkret leverandør må ikke navngis, jf. åpenhetslovens forarbeider. I en aktsomhetsvurdering er imidlertid geografisk område relevant.

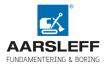

Skien, 20.06.23

Aarhus, 20.06.23

Lars Oddvar Aulesjord Daglig leder Lars Gøttrup Christensen Styreleder

# Verifikasjon

Transaksjon 09222115557495137601

# Dokument

Rapport Åpenhetsloven Hoveddokument 8 sider Initiert på 2023-06-20 09:25:27 CEST (+0200) av Lars Oddvar Aulesjord (LOA) Ferdigstilt den 2023-06-21 08:29:09 CEST (+0200)

# Signerende parter

| Lars Oddvar Aulesjord (LOA)<br>Aarsleff Fundamentering & Boring AS<br>Organisasjonsnr. 990 405 700<br><i>lars@boring.no</i><br>+4791835168<br><i>Signert 2023-06-20 09:25:27 CEST (+0200)</i> | <b>Lars C (LC)</b><br>lgc@aarsleff.com<br>Signert 2023-06-21 08:29:09 CEST (+0200) |
|----------------------------------------------------------------------------------------------------|------------------------------------------------------------------------------------|
| Line (L)<br>line@boring.no<br>Signert 2023-06-20 09:26:43 CEST (+0200)                                                                                                    |                                                                                    |

Denne verifiseringen ble utstedt av Scrive. Informasjon i kursiv har blitt verifisert trygt av Scrive. For mer informasjon/bevis som angår dette dokumentet, se de skjulte vedleggene. Bruk en PDF-leser, som Adobe Reader, som kan vise skjulte vedlegg for å se vedleggene. Vennligst merk at hvis du skriver ut dokumentet, kan ikke en utskrevet kopi verifiseres som original i henhold til bestemmelsene nedenfor, og at en enkel utskrift vil være uten innholdet i de skjulte vedleggene. Den digitale signeringsprosessen (elektronisk forsegling) garanterer at dokumentet og de skjulte vedleggene er originale, og dette kan dokumenteres matematisk og uavhengig av Scrive. Scrive tilbyr også en tjeneste som lar deg automatisk verifisere at dokumentet er originalt på: https://scrive.com/verify

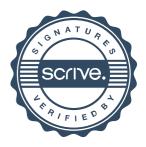